# **Spezifikation Datenbankexport**

**Suche.Lehrerfortbildung.NRW**

# **Inhalt**

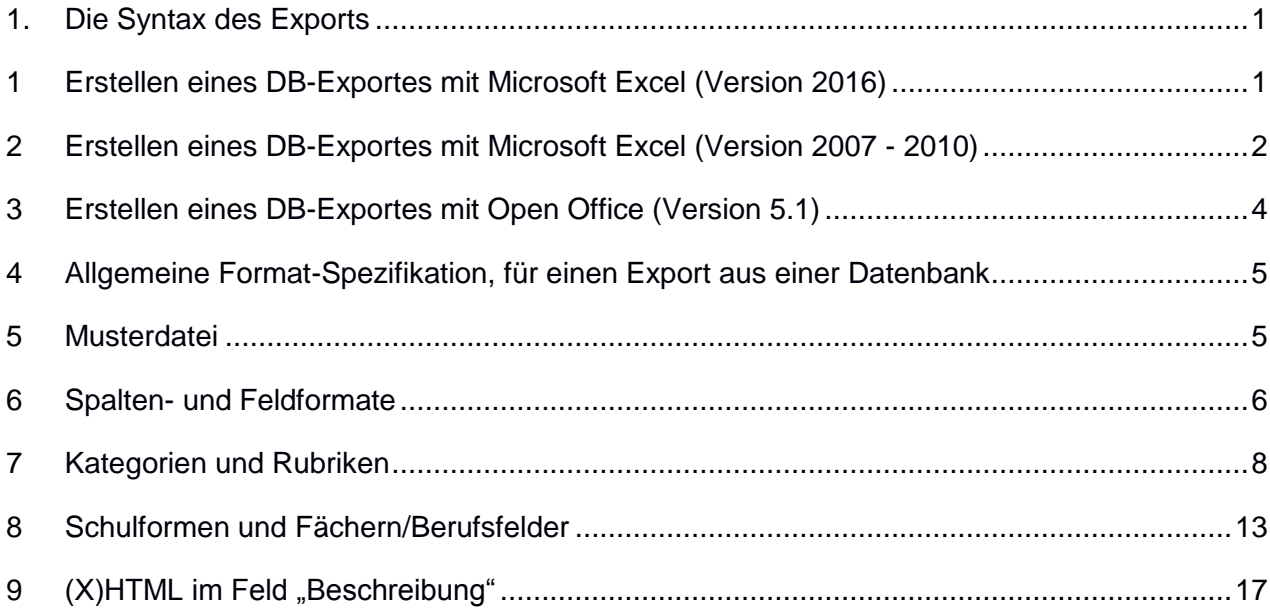

Mit dieser Spezifikation wird ein CSV- Format (Datenbankexport) definiert, mit dessen Hilfe Fortbildungsanbieter u.a. Seminare in die Lehrerfortbildungssuche NRW importieren können.

# <span id="page-2-0"></span>**1. Die Syntax des Exports**

Die Software der Lehrerfortbildungssuchmaschine verarbeitet Datenbank-Exporte, die im sogenannten CSV-Format vorliegen (Komma-separierte Liste, CommaSeparatedValues). Jedes moderne RDBMS (Relational Database Management System) kann eine Export-Datei im CSV-Format erzeugen. Die folgende Tabelle enthält die erlaubten Werte für die Erstellung des Exports.

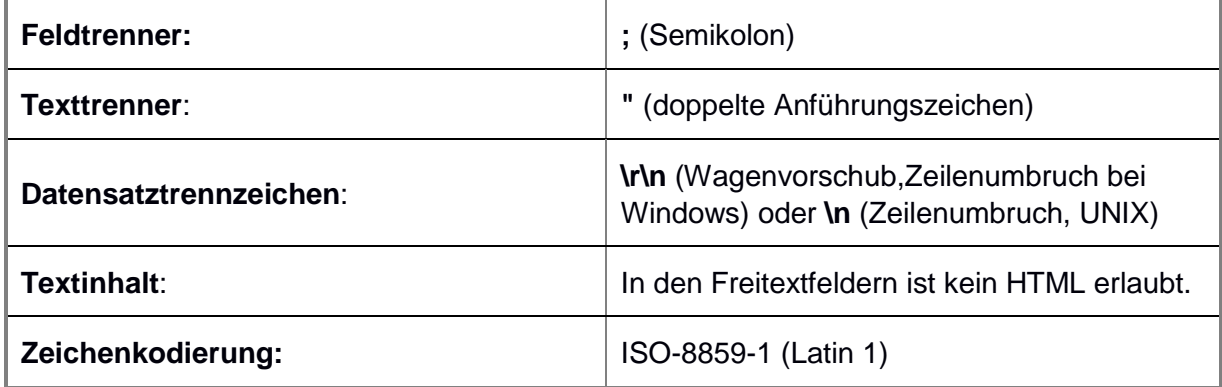

Alle Spalten und einem Seminar zugehörige Felder **müssen** im Export enthalten sein. Wenn das letzte Feld "Anmeldeschluss" nicht gefüllt ist, so muss es als Spaltenüberschrift dennoch existieren und das Feld muss leer sein.

# <span id="page-2-1"></span>**1 Erstellen eines DB-Exportes mit Microsoft Excel (Version 2016)**

Nach dem Anlegen bzw. Modifizieren der Excel-Datei, speichern Sie die Datei bzw. den DB-Export wie folgt:

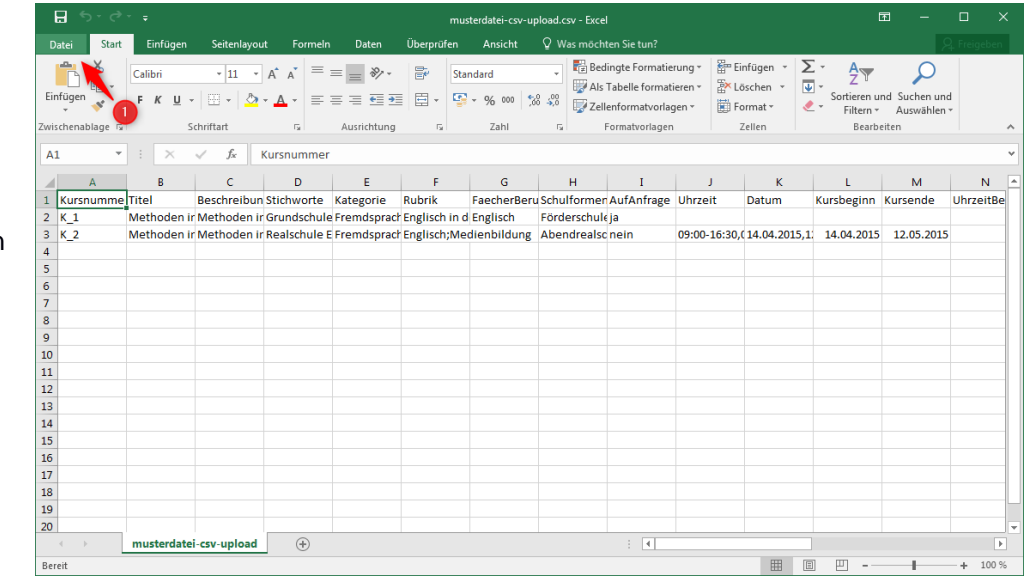

 $\rightarrow$  Dateimenü öffnen

# Suche.Lehrerfortbildung.NRW

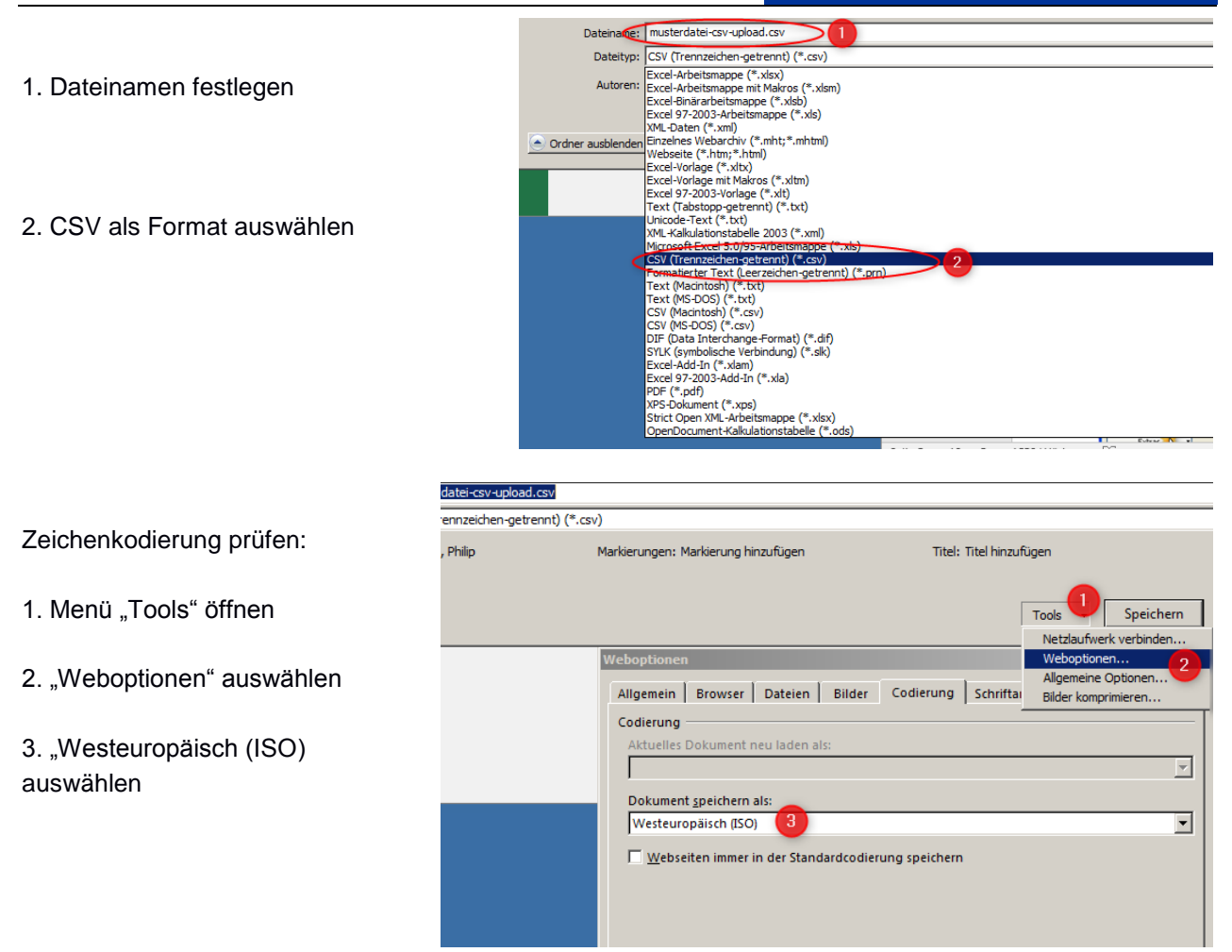

# <span id="page-3-0"></span>**2 Erstellen eines DB-Exportes mit Microsoft Excel (Version 2007 - 2010)**

Nach dem Anlegen bzw. Modifizieren der Excel-Datei, speichern Sie die Datei bzw. den DB-Export wie folgt:

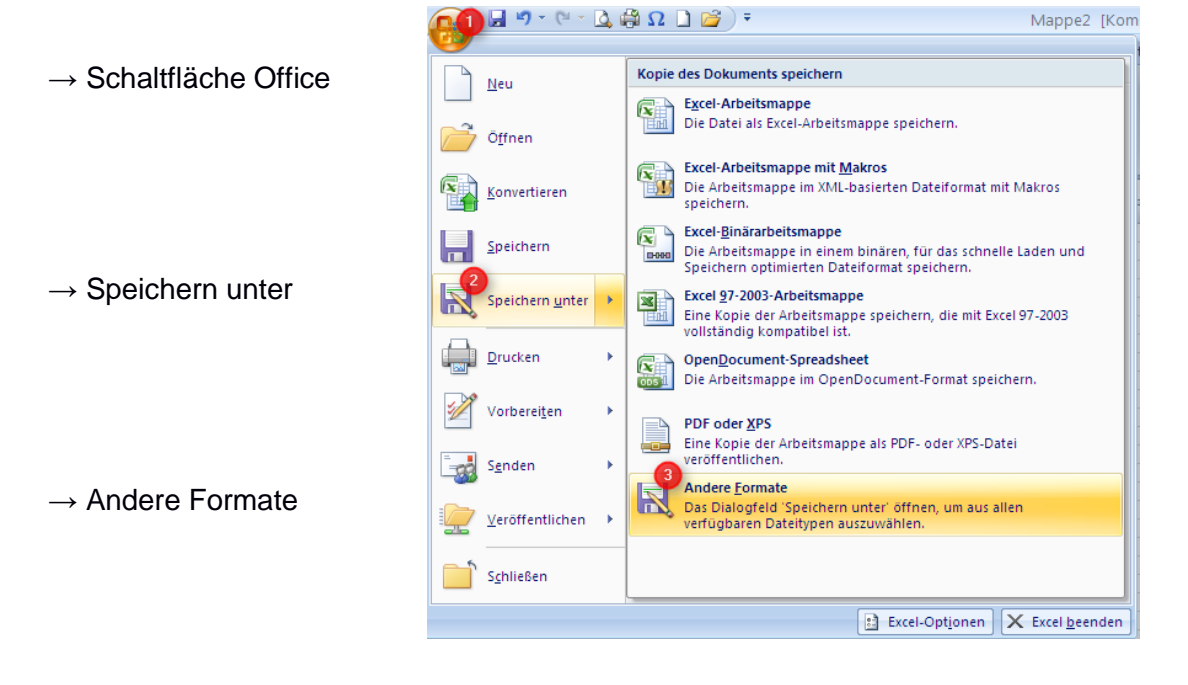

→ Dateityp: CSV (Trennzeichen-getrennt) (\*.csv)

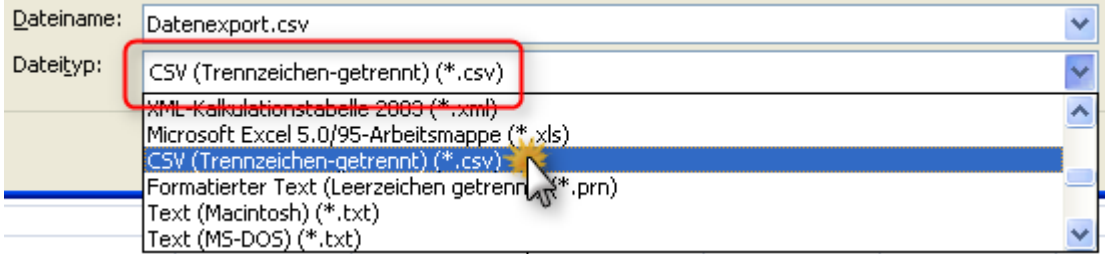

#### $\rightarrow$  Extras

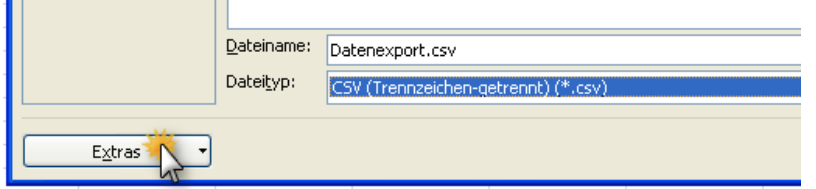

 $\rightarrow$  Weboptionen  $\rightarrow$  Codierung  $\rightarrow$  "Westeuropäisch ISO"  $\rightarrow$  OK

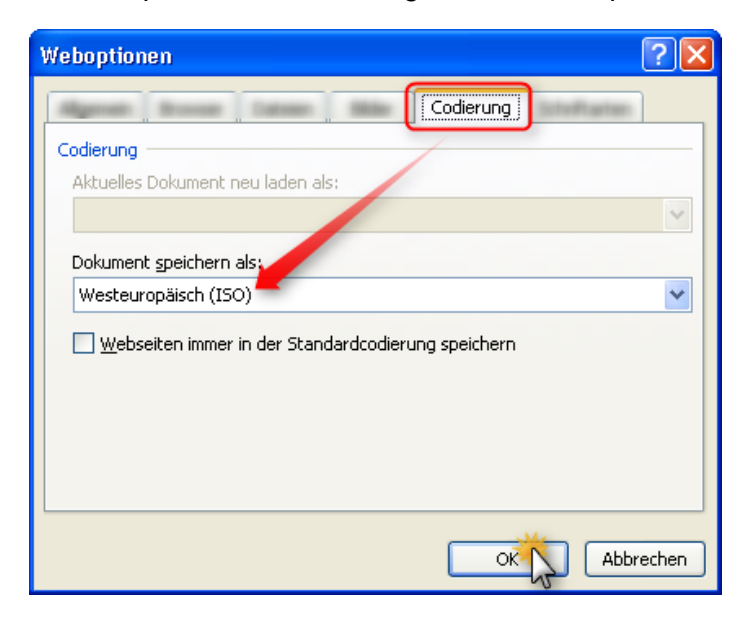

 $\rightarrow$  Speichern

# <span id="page-5-0"></span>**3 Erstellen eines DB-Exportes mit Open Office (Version 5.1)**

Nach dem Anlegen bzw. Modifizieren der Open Office-Datei, speichern Sie die Datei bzw. den DB-Export wie folgt:

→ Datei → Speichern unter → Dateityp: Text CSV (.csv), Filtereinstellungen bearbeiten Häkchen setzen → Speichern

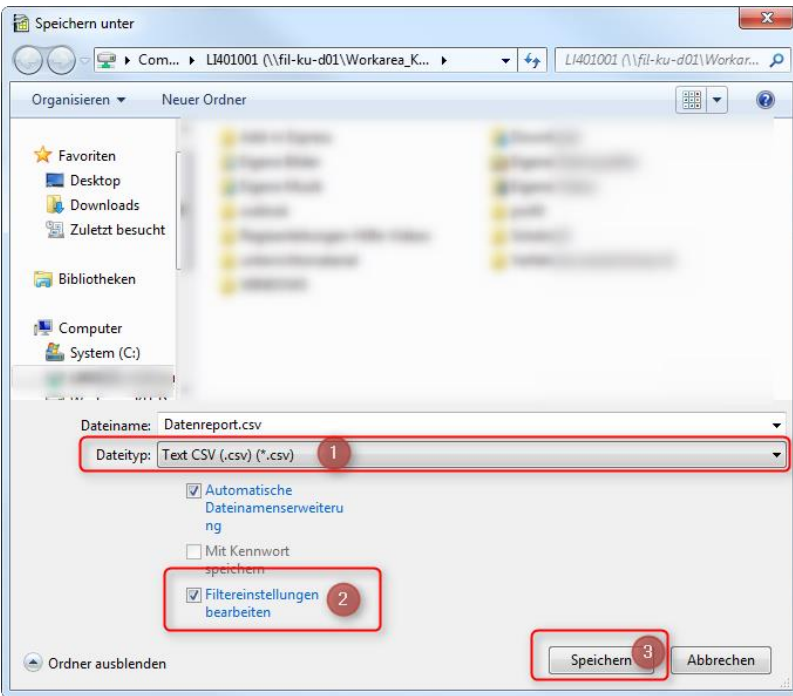

## Aktuelles Format beibehalten

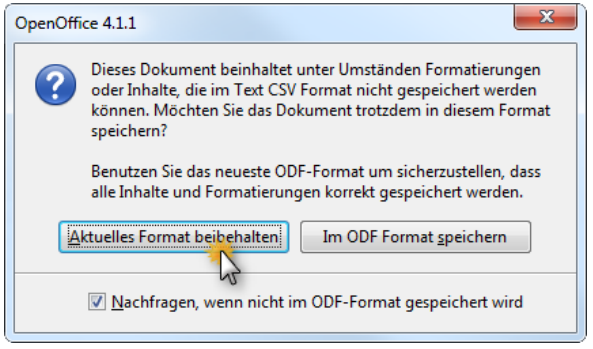

- $\rightarrow$  Zeichensatz: Westeuropa ISO-8859-1,
- $\rightarrow$  Feldtrenner: Semikolon (;),
- $\rightarrow$  Textfeldtrenner: Anführungszeichen (")
- $\rightarrow$  OK

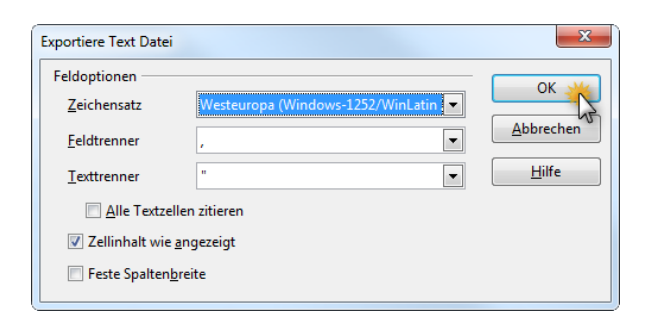

# <span id="page-6-0"></span>**4 Allgemeine Format-Spezifikation, für einen Export aus einer Datenbank**

- Windows Zeilenumbruch (CRLF, d.h.: \r\n) oder Unix (LF, d.h.: \n)
- Zeichenkodierung: ISO-8859-1
- **→ Feldtrenner: Semikolon (;)**
- entweder jedes Textfeld mit Anführungszeichen (") einschließen, d.h.: ...";"Inhalt";"... oder nur Textfelder, die Anführungszeichen ("), Semikolon (;) oder einen Zeilenumbruch (siehe oben) im Inhalt haben.

Bei Auftauchen von einem Anführungszeichen (") im Inhalt, wird das Anführungszeichen (") mit einem Anführungszeichen (") kenntlich ("escaped") gemacht. D.h. steht in einem Textfeld: Seminar "eins", dann erhält man '...;"Seminar ""eins""";... '

Taucht ein Semikolon (;) im Feld auf wird das Textfeld mit Anführungszeichen (") gekennzeichnet. Es ergibt sich '...;"...;...";...'.

Siehe auch Standard: "Common Format and MIME Type for Comma-Separated Values (CSV) Files":<http://tools.ietf.org/html/rfc4180#section-2>

# <span id="page-6-1"></span>**5 Musterdatei**

Eine Export-Datei können Sie unter dem Menüpunkt "*DB Import/Export*" herunterladen und als Vorlage verwenden.

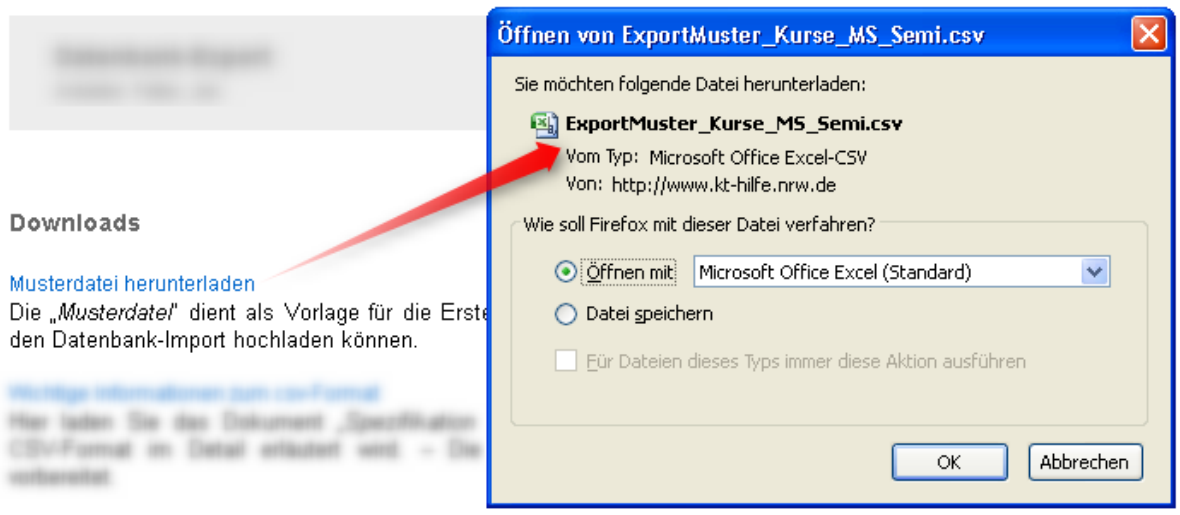

# <span id="page-7-0"></span>**6 Spalten- und Feldformate**

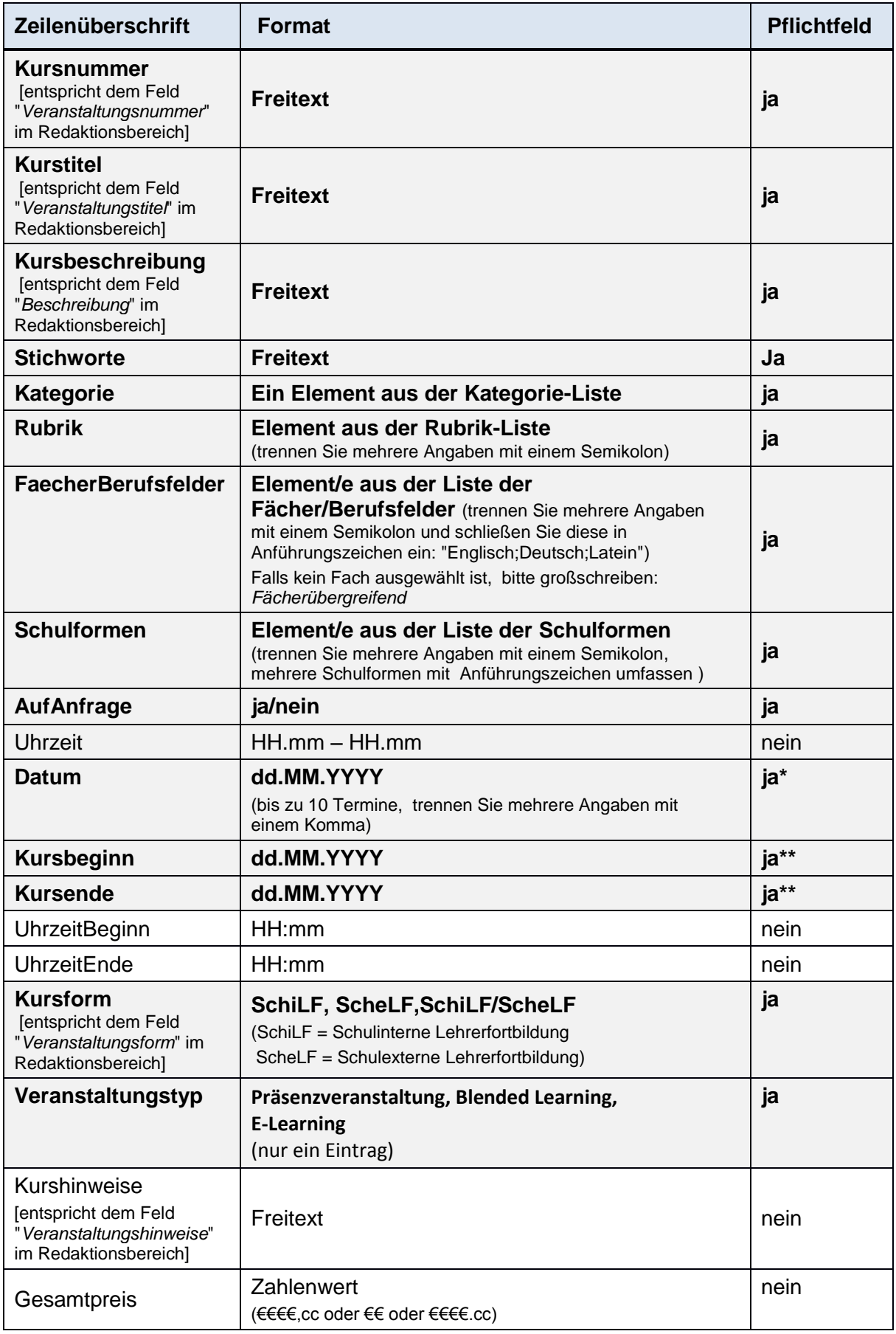

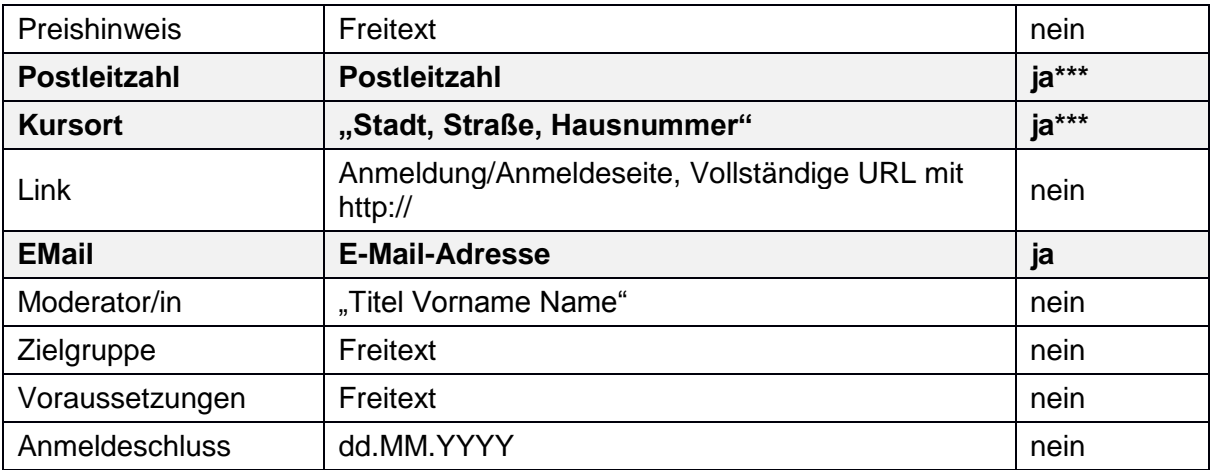

\* Wenn "Auf Anfrage" auf "nein" steht. - Alternativ: "Kursbeginn / Kursende".

\*\* Wenn "Auf Anfrage" auf "nein" steht. - Alternativ: "Datum".

\*\*\* Wenn nicht SchiLF (schulinterne Lehrerfortbildung).

# <span id="page-9-0"></span>7 **Kategorien und Rubriken**

Achten Sie darauf, dass Kategorien und Rubriken nicht frei kombinierbar sind. Zu jeder Kategorie werden hier genau die Rubriken aufgeführt, die unter sie fallen.

## **A Ebene: Kategorie**

B Ebene: Rubrik

#### **AHS-Berufskollegs**

- **•** Ernährung und Hauswirtschaft
- Erziehungswissenschaften
- Fleischerin, Fleischer
- Gastgewerbe
- Gesundheit und Körperpflege -Friseure
- Kinderpflege
- Raumausstatter
- Sozial- und Gesundheitswesen
- Sozialhelferin, -helfer

#### **Berufliche Bildung allgemein**

#### **Erziehung**

- **•** Elternarbeit
- Schülervertretung
- soziale Erziehung (Gewaltprävention, Streitschlichtung, sexueller Missbrauch)

#### **Fachleitung**

#### **Förderschulen**

- Emotionale und soziale Entwicklung
- Geistige Entwicklung
- Hören und Kommunikation
- Körperliche und motorische Entwicklung
- Lernen
- Sehen
- Sprache

#### **Förderung**

- Berufsvorbereitung
- Diagnose, Förderkompetenz (auch Schuleingangsphase)
- Individuelle Förderung (Begabungsförderung, Persönlichkeitsentwicklung)
- Individuelle Förderung in der Grundschule
- Sprachförderung

#### **Fortbildung für Schulen auf dem Weg zur Inklusion**

- Diagnostik und Förderplanung
- Entwicklung inklusiver Kulturen und Strukturen
- Gemeinsames Lernen
- Rechtliche Grundlagen
- Teamentwicklung, Kooperation und Beratung

#### **Fortbildungsplanung**

- Erstellung einer schulischen Fortbildungsplanung
- Grundlagen der Fortbildungsplanung
- Nutzung der Ergebnisse externer und interner Evaluation

Qualitätssicherung schulischer Fortbildung

#### **Fremdsprachlich-literarischer Lernbereich**

- Alt-Griechisch
- **•** Bilingualer Unterricht
- Chinesisch
- Englisch
- **Englisch in der Grundschule**
- **•** Französisch
- **•** Hebräisch
- Italienisch
- Japanisch
- **•** Lateinisch
- **•** Literatur
- Muttersprachlicher Unterricht für Migranten
- Neu-Griechisch
- Niederländisch
- **•** Russisch
- Spanisch
- **•** Türkisch

#### **Gesellschaftswissenschaftlicher Lernbereich**

- Erdkunde
- Erziehungswissenschaft
- Ev. Religionslehre in der Grundschule
- Evangelische Religionslehre
- Geschichte
- Islamkunde auf Deutsch
- Jüdische Religionslehre
- Kath. Religionslehre in der Grundschule
- Katholische Religionslehre
- Philosophie (S II)
- Politik
- Praktische Philosophie
- Psychologie
- Sozialwissenschaften
- Soziologie

#### **Interkulturelle Schulentwicklung - Demokratie gestalten**

- Abschlussmodul
- Basismodul
- Beziehungen und Kommunikation in einer Schule der Vielfalt
- Demokratische Partizipations- und Konfliktkultur in Unterricht und Schulleben
- Demokratische Praxis in einer migrationssensiblen Schulkultur
- Deutsch als Zielsprache
- Durchgängige Sprachbildung, Sprachsensibler Fachunterricht
- Lernprozessbegleitung und individuelle Förderung in der Sprachbildung
- Medien in demokratischer und interkultureller Schulentwicklung
- Neu zugewanderte und geflüchtete Kinder und Jugendliche

#### **Kaufmännische Berufskollegs**

- Automobilkaufmann-frau
- Bankkaufmann-Bankkauffrau
- Bildungsgangübergreifend
- Fachangestellte
- Fachschule für Wirtschaft
- Gesundheitskauffrau, -mann
- Groß- und Außenhandel
- Industriekaufmann-frau
- Rechtsanwalts- und Notarfachangestellte
- Reiseverkehrskaufmann-frau
- Sozialversicherungsfachangestellte
- Steuerfachangestellte
- Verwaltungsfachangestellte

#### **Kooperation**

- Bildungspartnerschaften
- Weitere Kooperationen

## **Kooperation mit Bildungspartnern**

- Historisch-politische Bildung
- Kulturelle Bildung
- **•** Leseförderung
- **Künstlerischer Lernbereich**
	- **Darstellen und Gestalten** 
		- Kunst
		- **Kunst in der Grundschule**
		- Musik
		- Musik in der Grundschule
		- Sicherheit im Kunstraum
		- Textilgestaltung

#### **Lehrer/innen**

- Coaching, Supervision
- Krisen- und Konfliktmanagement
- Qualifikationserweiterungen
- Selbstmanagement

#### **Lernen im digitalen Wandel**

#### **Lernen mit Medien**

- Arbeit mit Lernplattformen
- Medienbildung

#### **Lernmittel- und Medienberatung**

- Filmbildung
- Grundlagen von Lernmittel- und Medienkonzepten
- Grundlagen zur verantwortungsvollen und rechtssicheren Nutzung digitaler Medien
- Lernförderliche IT-Ausstattung
- Systematischer Aufbau von Medienkompetenz mit dem Medienpass NRW
- Unterrichtsgestaltung mit Medien

#### **Mathematisch-naturwissenschaftlich-technischer Lernbereich**

- Arbeitslehre / Hauswirtschaft
- Arbeitslehre / Technik
- Biologie
- Chemie
- Informatik
- Mathematik
- Mathematik in der Grundschule
- Physik
- Sachunterricht in der Grundschule

Sicherheit im naturwissenschaftlich-technischen Unterricht

#### **Muttersprachlich-literarischer Lernbereich**

- Deutsch (Sprachliches Lernen im Unterricht aller Fächer)
- Deutsch in der Grundschule
- Förderung in der deutschen Sprache
- Sprachförderung bei Migranten

#### **Schulentwicklung**

- Eigenverantwortliche Schule
- Fortbildungsplanung
- Qualitätsanalyse
- Schulprogramm
- Selbständige Schule

#### **Schulentwicklungsberatung**

- Aufbau einer Feedbackkultur
- Begleitung systemischer Schulentwicklungsprozesse
- Entwicklung von Schulprogrammen zu Steuerungsinstrumenten
- Implementierung von Steuergruppen
- Teambildung und Installation professioneller Lerngemeinschaften
- Vernetzung von Schulen ("Netzwerk Zukunftsschulen NRW")

#### **Schulkultur entwickeln, Demokratie gestalten**

- Beziehungs- und Kommunikationskompetenz
- Demokratiekompetenz
- Konfliktkompetenz
- Verantwortungsbewusster Umgang mit Medien

#### **Schulleitungsfortbildung (staatlich)**

- Lehrkräfte mit besonderen Aufgaben gemäß ADO
- Orientierungsseminare
- Qualifizierung für Schulleitungsmitglieder
- Qualifizierung für Schulleitungsmitglieder neu im Amt
- Schulleitungsbegleitung SLB
- Schulleitungsqualifizierung SLQ

#### **Schulleitungsfortbildung (weitere Träger)**

#### **Schulorganisation**

- **•** Ganztag
- Gemeinsamer Unterricht
- Gesundheit und Sicherheit
- Gleichstellung, reflexive Koedukation
- Schulsozialarbeit
- Strahlenschutz
- Umweltschutz
- Unterrichtsausfall

#### **Schulverwaltung**

- ADV und Lern-IT
- Datenschutz
- Jugendschutz
- Qualifikationserweiterungen (z.B. Beratungslehrer)
- Schulverwaltung

#### **Sonstige Fächer**

- Ernährungslehre
- Hauswirtschaft
- Sicherheit in der Sport- bzw. Schwimmhalle
- Sport
- Sport in der Grundschule

#### **Standard- und kompetenzorientierte Unterrichtsentwicklung in den Fächern**

- Selbstgesteuertes Lernen im Fachunterricht
- Standard- und kompetenzorientierte Lehrpläne in den Fächern
- Steuerung des Lehr-/Lernprozesses

# **Technische Berufskollegs**

- **•** Bautechnik
- Chemie-Technik
- Drucktechnik-Neue Medien
- Elektrotechnik
- Gestalter, -in für visuelles Marketing
- Holztechnik
- IT-Berufe, Informationselektroniker
- Kfz-Technik
- **•** Kunststofftechnik
- Maler und Lackierer
- Mechatroniker
- Metalltechnik
- Versorgungstechnik

#### **Unterrichtsentwicklung**

- Leistungsbewertung
- Neue Lehrpläne
- Unterrichtsmethoden
- Unterrichtsorganisation
- Zentrale Prüfungen

#### **Vielfalt fördern**

- Diagnostik
- Didaktik
- Teambildung

#### **Weitere Bereiche**

- **•** Erste Hilfe
- Förderung der Musikkultur
- Gesundheitserziehung
- Internationale Projekte
- Theater spielen mit Kindern
- Umwelterziehung
- Verkehrs- und Mobilitätserziehung

#### **Wirtschaftswissenschaftlicher Bereich**

- Betriebswirtschaftslehre
- Volkswirtschaftslehre
- Wirtschaftslehre

# <span id="page-14-0"></span>**8 Schulformen und Fächern/Berufsfelder**

#### **Schulformen**

Abendgymnasium Abendrealschule Berufsfachschule Berufskolleg Berufsschule Fachoberschule Fachschule Förderschulen **Gemeinschaftsschule Gesamtschule Grundschule** Gymnasium Hauptschule Kolleg Primusschule Realschule Sekundarschule Waldorfschule Weiterbildungskolleg Schulformübergreifend

## **Fächer/Berufsfelder**

## **A**

Agrarwirtschaft Alevitischer Religionsunterricht Altgriechisch Arbeitslehre

## **B**

Bautechnik Betriebswirtschaftslehre Bilingualer Unterricht Biologie Biotechnik

## **C**

Chemie Chemietechnik Chinesisch

#### **D**

Darstellen und Gestalten Deutsch Drucktechnik

# **E**

Elektrotechnik Emotionale und soziale Entwicklung Energietechnik

Englisch Erdkunde Ernährungs -/Hauswirtschaftswissenschaft Ernährungslehre Erziehung und Soziales Erziehungswissenschaft Evangelische Religionslehre

## **F**

Fächerübergreifend Fahrzeugtechnik Farbtechnik und Raumgestaltung Fertigungstechnik Floristen Französisch

#### **G**

Geistige Entwicklung **Geschichte Gesellschaftslehre Gestaltung** Gestaltungstechnik Gesundheits -und Körperpflege Gewerbliche Berufsfelder Griechisch

# **H**

**Hauswirtschaft** Hebräisch Hochbau Holztechnik Hören und Kommunikation

# **I/J**

Informatik Informationstechnische Assistenten Interkulturelle Bildung Islamkundeunterricht IT - Berufe Italienisch Japanisch Jüdische Religionslehre

# **K**

Katholische Religionslehr e KFZ -Technik Körperliche und motorische Entwicklung Kunst

# **L**

Lateinisch Lebensmitteltechnologie Lernen

## **M**

Maschinenbautechnik Maschinentechnik

Mathematik Medienberufe Metalltechnik Musik

#### **N**

Nachrichtentechnik Naturwissenschaften Neugriechisch Niederländisch

#### **P**

Pädagogik Philosophie Physik Politik Portugiesisch Praktische Philosophie Psychologie

#### **R**

Recht Retten, Helfen, Schützen Russisch

# **S**

**Sachunterricht** Sehen Sondererziehung und Rehabilitation Sozialpädagogik Sozialwissenschaften Soziologie Spanisch Sport Sprache Sprache und Literatur Sucht und Prävention

# **T**

Technik Technische Informatik Textil -/Bekleidungstechnik Textilgestaltung **Textverarbeitung Tiefbau Türkisch** 

## **V**

Verkehrserziehung Versorgungstechnik Volkswirtschaftslehre

#### **W**

Wirtschaft und Verwaltung Wirtschaftsinformatik Wirtschaftslehre Wirtschaftswissenschaften

**Z** Zahntechnik --------- Fächerübergreifend

# <span id="page-18-0"></span>**9** (X)HTML im Feld "Beschreibung"

Für eine Strukturierung des Textes "Beschreibung" des Seminars haben Sie die Möglichkeit folgende XHTML Tags zu benutzen:

- $\Rightarrow$  Absatz <p>...</p>
- Umbruch <br>
- Fett <strong>...</strong>
- Kursiv <em>...</em>
- Unterstrichen <span style="text-decoration: underline;">...</span>
- $\bullet$  Liste <ul><li>...</li></ul>></ul> und <ol><li>...</li></ol>

Bei Verwendung von XHTML müssen jedoch, außerhalb des XHTML folgende Zeichen codiert werden:

- $\Rightarrow$  wird zu &lt:
- $\Rightarrow$  < wird zu &qt;
- **●** & wird zu &